## **DAFTAR ISI**

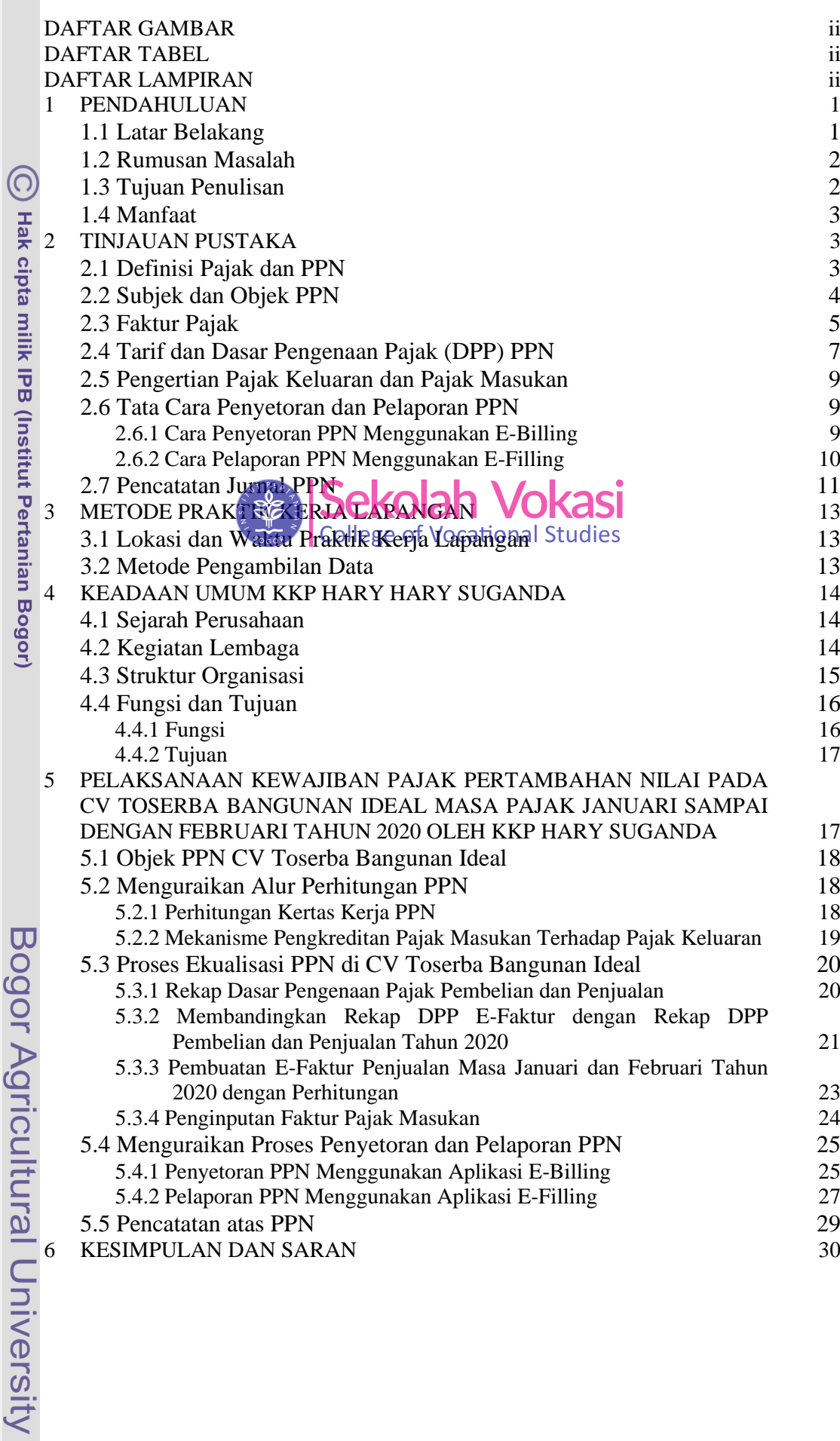

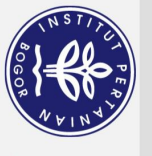

Hak Cipta Dilindungi Undang-Undang

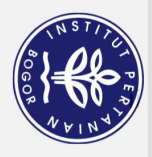

6.1 Kesimpulan 30 DAFTAR PUSTAKA 31 LAMPIRAN 33

## **DAFTAR GAMBAR**

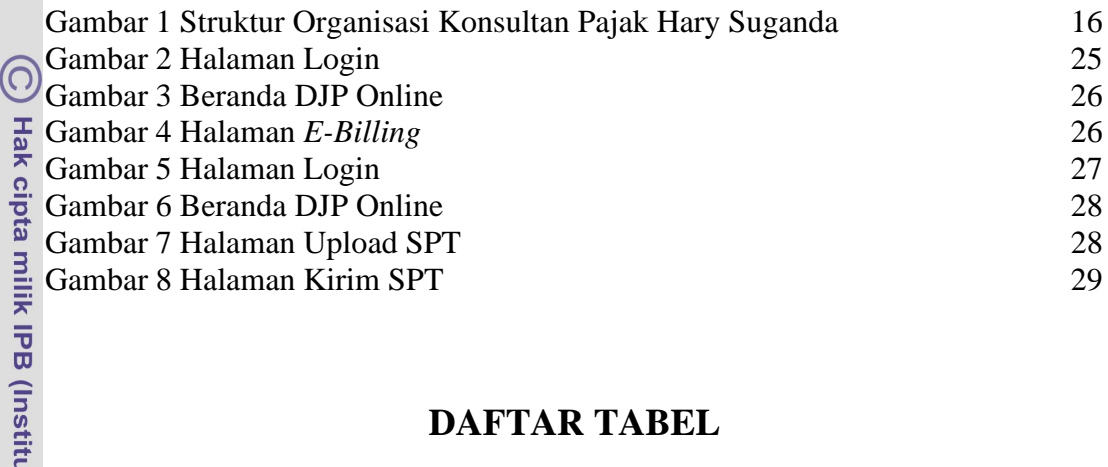

## **DAFTAR TABEL**

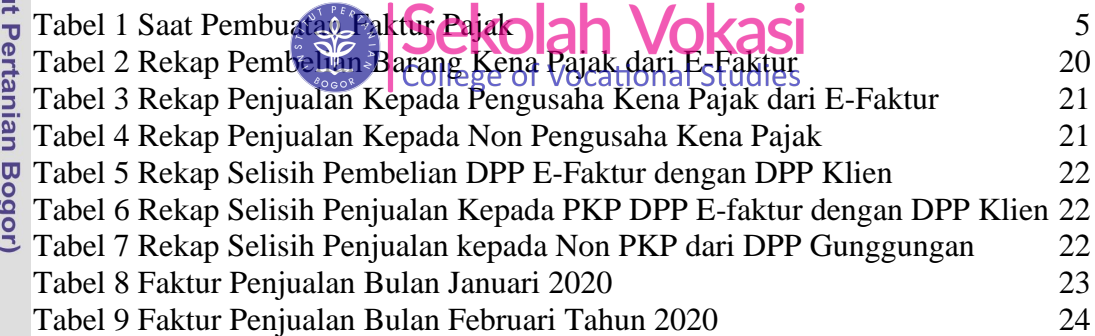

## **DAFTAR LAMPIRAN**

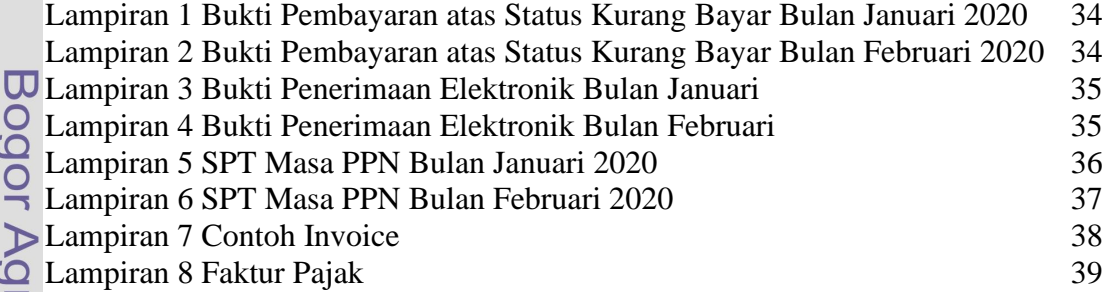